Pädagogische Hochschule Freiburg

Université des Sciences de l'Education · University of Education

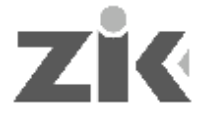

Zentrum für Informationsund Kommunikationstechnologie

## *Antrag / Nachfolgeantrag auf einen Benutzeraccount*

*Nichthochschulmitglieder*

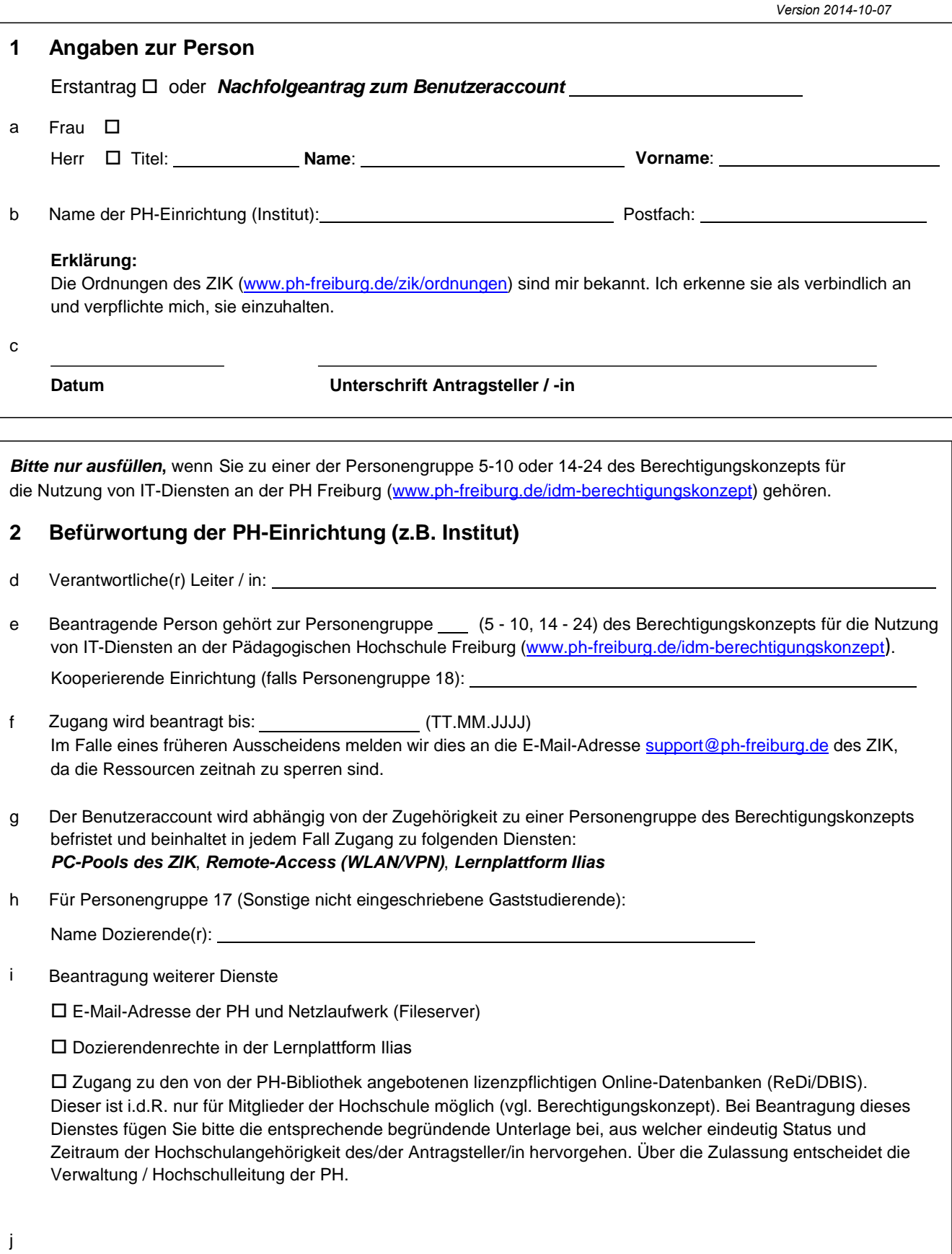

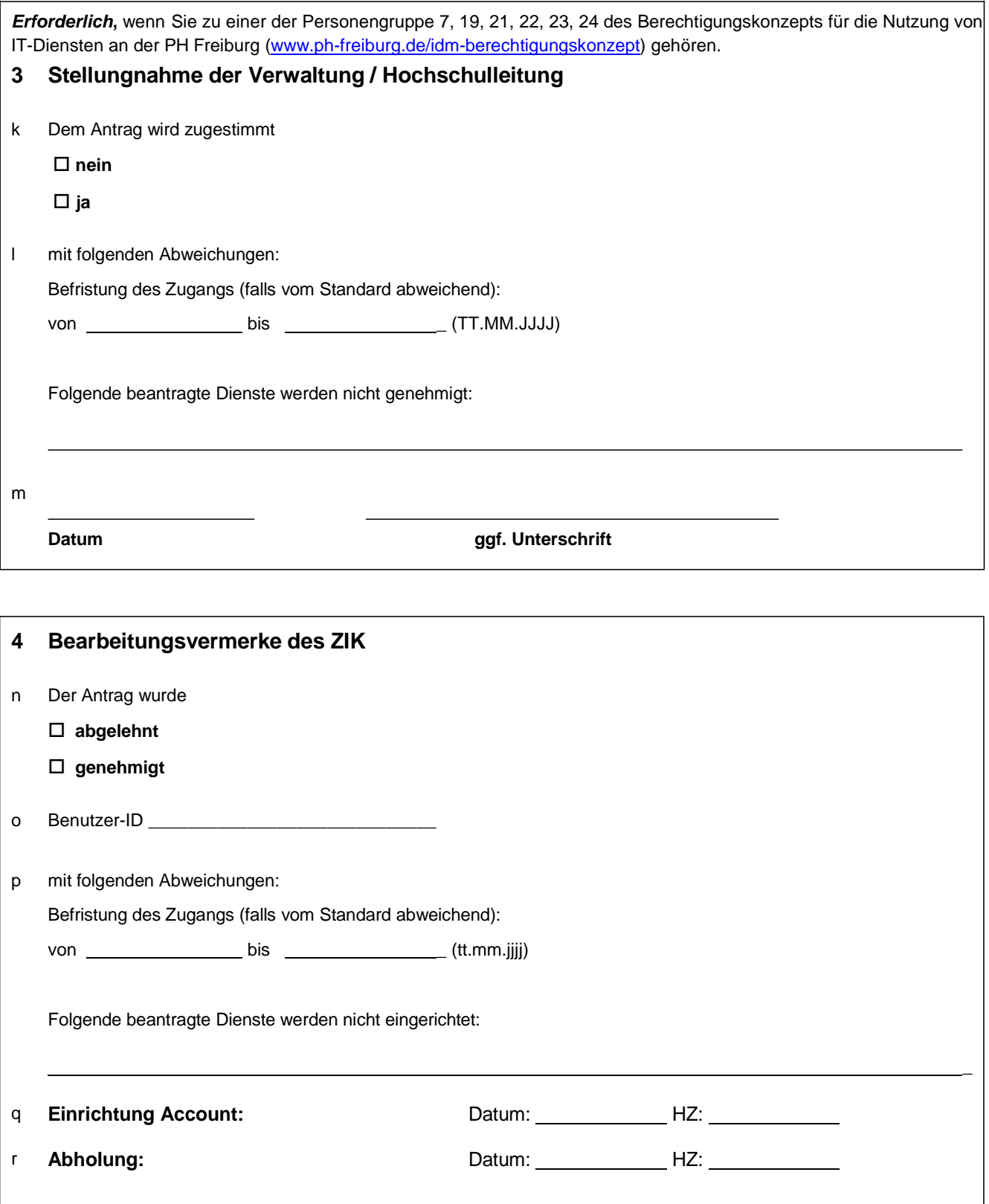